#### Минобрнауки России

## Федеральное государственное бюджетное образовательное учреждение высшего образования **«Оренбургский государственный университет»**

Кафедра дизайна

# **РАБОЧАЯ ПРОГРАММА**

## ДИСЦИПЛИНЫ

*«Б.1.В.ДВ.1.1 Компьютерное моделирование»*

Уровень высшего образования

#### БАКАЛАВРИАТ

Направление подготовки *54.03.01 Дизайн* (код и наименование направления подготовки)

*Графический дизайн* (наименование направленности (профиля) образовательной программы)

Тип образовательной программы *Программа академического бакалавриата*

> Квалификация *Бакалавр* Форма обучения *Очная*

Рабочая программа рассмотрена и утверждена на заседании кафедры

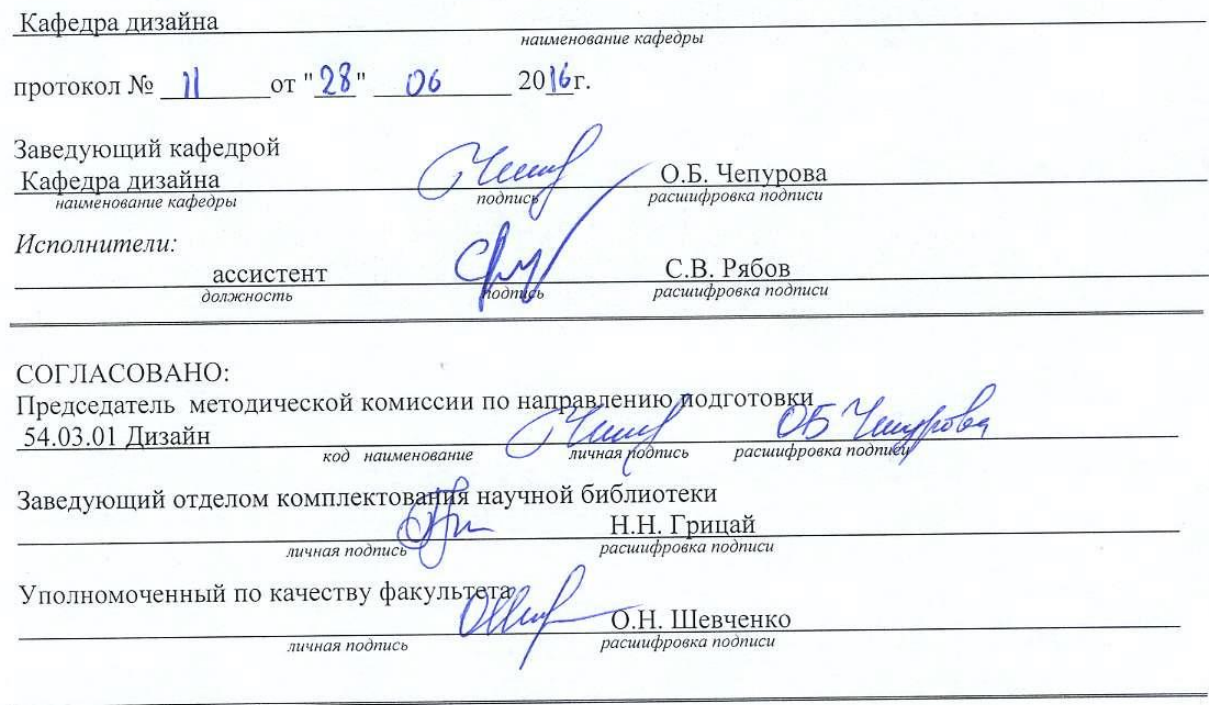

№ регистрации

© Рябов С.В., 2016<br>© ОГУ, 2016

#### 1 Цели и задачи освоения дисциплины

#### Цель (цели) освоения дисциплины:

Целью освоения данной дисциплины является обучение студентов свободному владению различными способами моделирования в компьютерных программе Adobe Photoshop

#### Задачи:

дать основные технологические и художественные принципы моделирования на компьютере предметно-пространственной среды интерьеров, игровых локаций и моделей

показать возможности использования программ двухмерной и трехмерной компьютерной графики и анимации в подготовке дизайн-проектов;

- научить создавать объекты и их анимацию в программе Adobe Photoshop, которая в настоящее время наиболее востребована на рынке труда;

#### 2 Место дисциплины в структуре образовательной программы

Дисциплина относится к дисциплинам (модулям) по выбору вариативной части блока 1 «Дисциплины (модули)»

Пререквизиты дисциплины: Б.1.Б.3 Иностранный язык

Постреквизиты дисциплины: Отсутствуют

#### 3 Требования к результатам обучения по дисциплине

Процесс изучения дисциплины направлен на формирование следующих результатов обучения

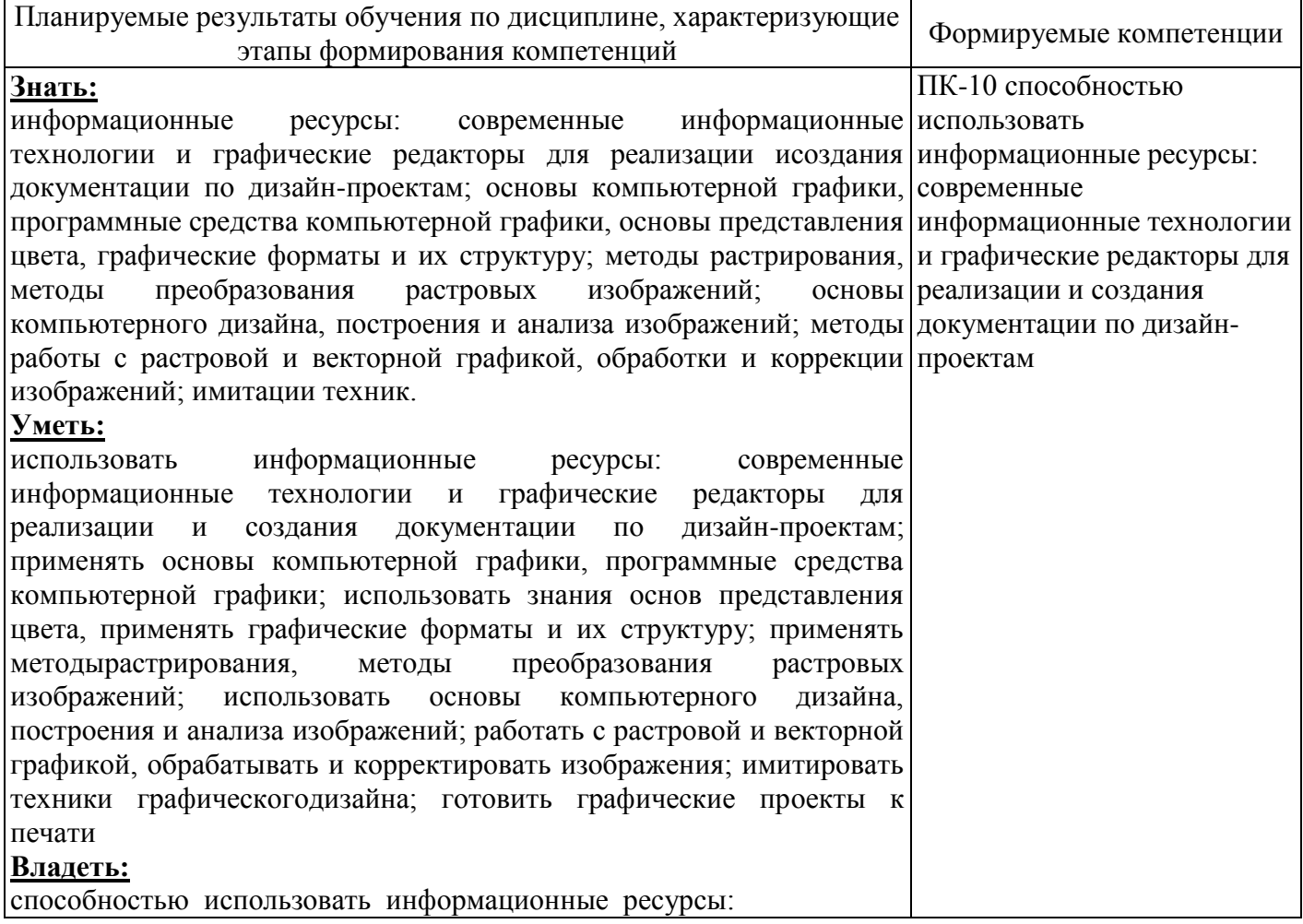

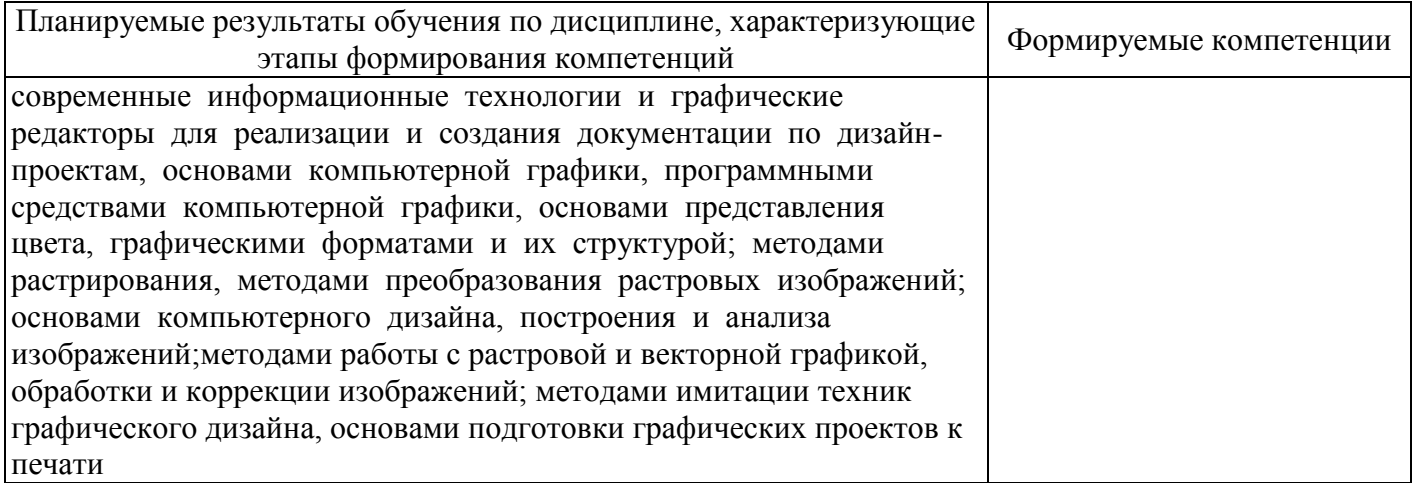

# 4 Структура и содержание дисциплины

## 4.1 Структура дисциплины

Общая трудоемкость дисциплины составляет 4 зачетных единиц (144 академических часов).

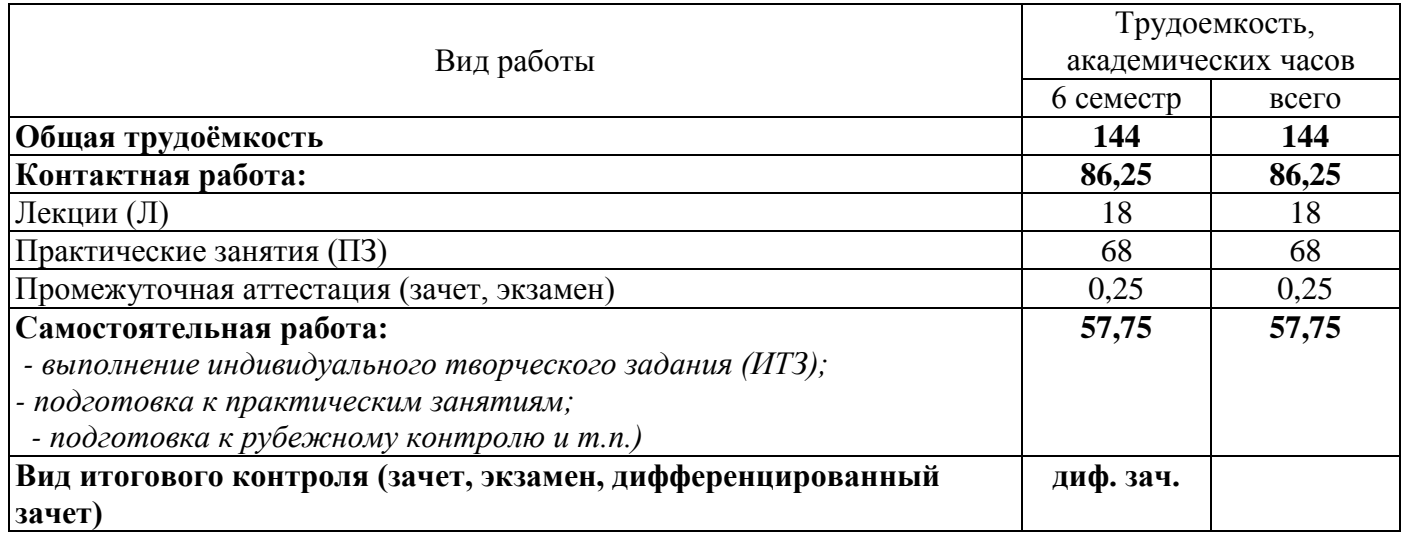

Разделы дисциплины, изучаемые в 6 семестре

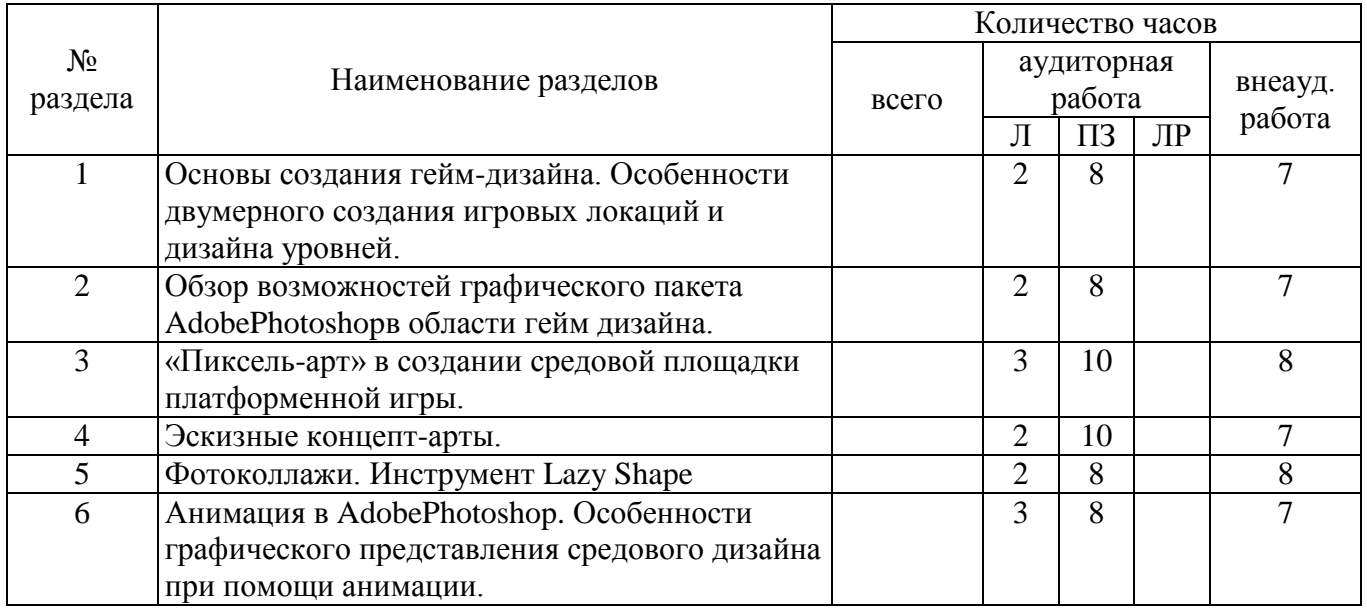

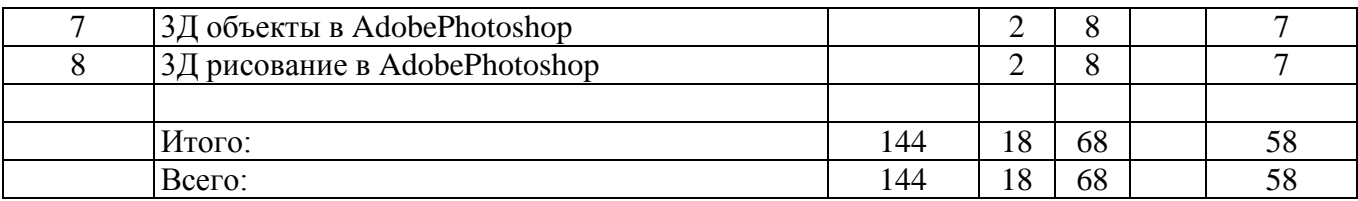

## **4.2 Содержание разделов дисциплины**

#### *Разделы дисциплины, изучаемые в 6 семестре*

#### **1. Основы создания гейм-дизайна. Особенности двумерного создания игровых локаций и дизайна уровней.**

- 1.1 История становления гейм-индустрии.
- 1.2 Отличительные особенности создания двумерных игровых платформ от трехмерных.
- 1.3 Создание игровых локаций.
- 1.4 Игровая индустрия в современном мире.

## **2. Обзор возможностей графического пакета AdobePhotoshop в области гейм дизайна.**

- 2.1 Инструменты «Заливка», «Форма», «3Д»
- 2.2 Обзор специализированных кистей. Настройка кистей.
- 2.3 Обзор фильтров.

## **3. «Пиксель-арт» в создании средовой площадки платформенной игры.**

- 3.1 Анализ существующих платформ на основе пиксель-арта.
- 3.2 Создание собственной кисти для пиксель-арта.
- 3.3 Создание уровней.
- 3.4 Создание элементов платформенной среды.

## **4. Эскизные концепт-арты.**

- 4.1 Быстрый эскизный проект.
- 4.2 Особенности композиционных моментов.
- 4.3 Особенности свето-теневых элементов композиции в проектировании среды двумерной графики.
- 4.4 Особенности использования референсов в создании быстрых эскизных проектов.

## **5. Фотоколлажи. Инструмент Lazy Shape**

- 5.1 Что такое фотоколлаж. (Фотобашинг)
- 5.2 Фотоколлаж в гейм-индустрии.
- 5.3 Особенности использования материалов для создания средового фотоколлажа.
- 5.4 Создание индивидуального набора «Свободных форм»( LazyShape).

#### **6. Анимация в AdobePhotoshop. Особенности графического представления средового дизайна при помощи анимации.**

- 6.1 Характеристика временной шкалы Тайм-лапс.
- 6.2 Особенности создания анимации в AdobePhotoshop.

## **7. 3Д объекты в AdobePhotoshop**

- 7.1 Особенности создания 3Д объектов в AdobePhotoshop.
- 7.2. Создание 3Д объектов при помощи монохромных систем.
- 7.3 Рендер и использование визуализации в двумерноммоделлингесредового дизайна.

## **8. 3Д рисование в AdobePhotoshop**

- 8.1 Особенности рисования в 3Д среде.
- 8.2 Рисование в 3Д среде.

# **4.3 Практические занятия (семинары)**

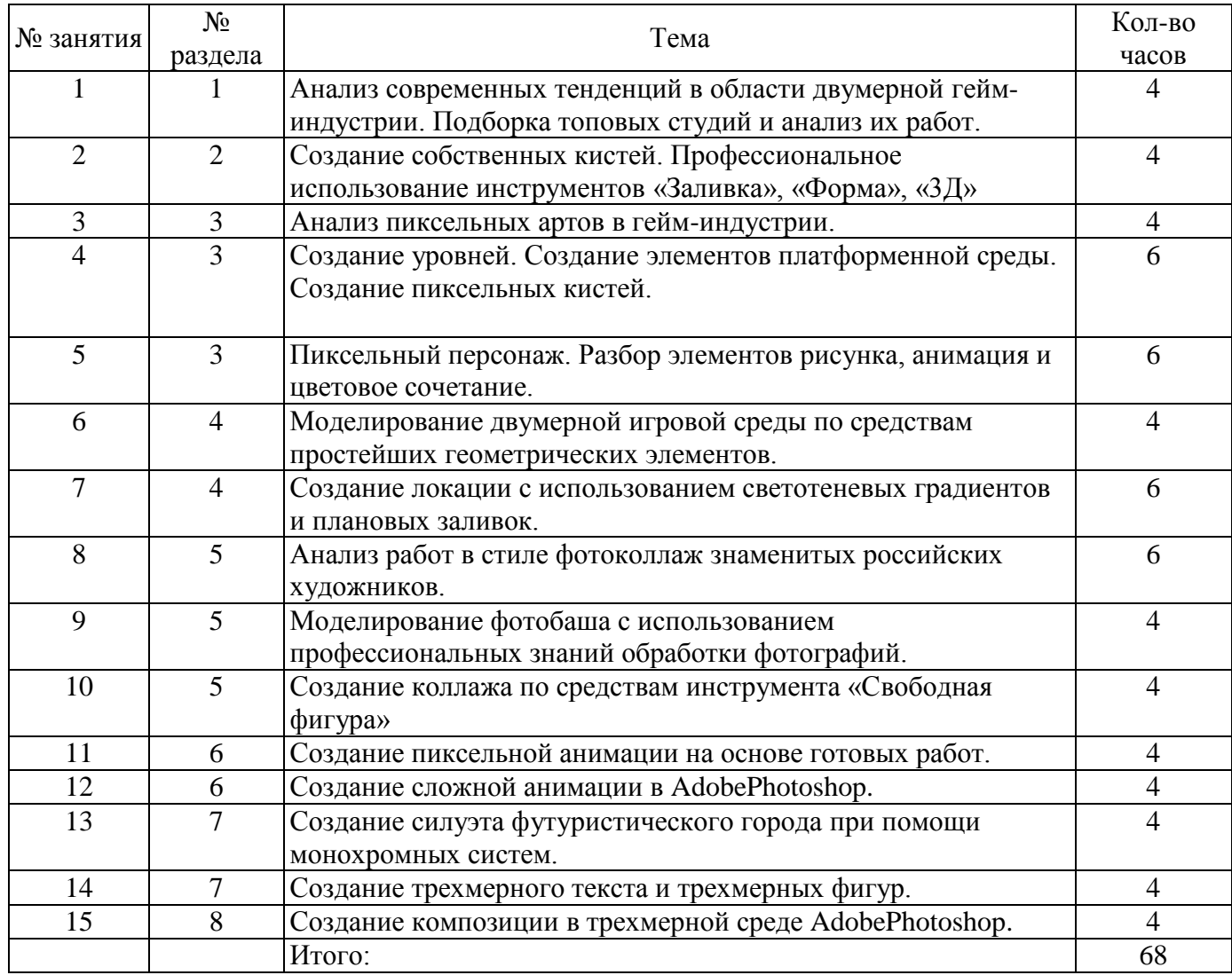

#### **5 Учебно-методическое обеспечение дисциплины**

## **5.1 Основная литература**

## **5.1 Основная литература**

2) Мишенев, А.И. Adobe Photoshop CS4. Первые шаги в Creative Suite 4 / А.И. Мишенев. — Москва : ДМК Пресс, 2009. — 144 с. — ISBN 978-5-94074-520-4. — Текст : электронный // Электронно-библиотечная система «Лань»: [сайт]. — URL: https://e.lanbook.com/book/1157 (дата обращения: 23.10.2019). — Режим доступа: для авториз. пользователей.

#### **5.2 Дополнительная литература**

1) Божко, А.Н. Обработка растровых изображений в AdobePhotoshop : учебное пособие / А.Н. Божко. — 2-е изд. — Москва : ИНТУИТ, 2016. — 319 с. — Текст : электронный // Электроннобиблиотечная система «Лань» : [сайт]. — URL: https://e.lanbook.com/book/100274 (дата обращения: 22.10.2019). — Режим доступа: для авториз. пользователей.

3) Нг, К. Б. Цифровые эффекты в Maya. Создание и анимация [Электронный ресурс] / ред.: С. Цыпцын, К. Б. Нг .— М. : ДМК-Пресс, 2008 .— 359 с. : ил. — (Для дизайнеров) .— пер. с англ. - ISBN 1-886801-37-1 (англ.). - ISBN 5-94074-031-6 (рус.) .— ISBN 978-5-94074-031-6 .— Режим доступа: https://rucont.ru/efd/199570

## **5.3 Периодические издания**

#### **5.3 Периодические издания**

*1) Автор: Виктория Макарова Издательство: БХВ-Петербург Серия: Внесерийные книги ISBN: 978-5-9775-0557-4 Отрасль (жанр): Компьютерная литература Формат: PDF Качество: Изначально электронное (ebook) Иллюстрации: Цветные Страниц: 201*

## **5.4 Интернет-ресурсы**

- 1. http://kak.ru
- 2. http://www.goldenbee.org
- 3. http://sdrussia.ru

он-лайн курсы:

«FundamentalsofGraphicDesign» [Электронныйресурс]: онлайнкурснаплатформ[еhttps://www.coursera.org](https://www.coursera.org/) / Разработчиккурса: GeorgiaInstituteofTechnologyрежимдоступа: [https://www.coursera.org/learn/fundamentals-of-graphic](https://www.coursera.org/learn/fundamentals-of-graphic-design)[design](https://www.coursera.org/learn/fundamentals-of-graphic-design)

## **5.5 Программное обеспечение, профессиональные базы данных и информационные справочные системы современных информационных технологий**

- 1. ОперационнаясистемаMicrosoftWindows
- 2. ПакетнастольныхприложенийMicrosoftOffice (Word, Excel, PowerPoint)

3.

Пакетинструментальныхсредствдляразработкииздательскихпроектовиподготовкикпечатиполиграфич eскойпродукцииAdobeCreativeSuite 3 DesignStandardRussianversionWin включает: AdobePhotoshopCS3; AdobeIllustratorCS3; AdobeInDesignCS3; AdobeAcrobat 8 Professional*.* Autodesk Maya.

#### **6 Материально-техническое обеспечение дисциплины**

Учебные аудитории для проведения занятий лекционного типа, семинарского типа, для проведения групповых и индивидуальных консультаций, текущего контроля и промежуточной аттестации.

Аудитории оснащены комплектами ученической мебели, техническими средствами обучения, служащими для представления учебной информации большой аудитории.

Помещение для самостоятельной работы обучающихся оснащены компьютерной техникой, подключенной к сети "Интернет", и обеспечением доступа в электронную информационнообразовательную среду ОГУ.

*Каждый вид помещения может быть дополнен средствами обучения, реально используемыми при проведении учебных занятий соответствующего типа (например, лабораторные стенды, макеты, имитационные модели, компьютерные тренажеры, симуляторы, муляжи, учебно-наглядные пособия, плакаты и т.п.)*

#### *К рабочей программе прилагаются:*

- Фонд оценочных средств для проведения промежуточной аттестации обучающихся по дисциплине;
- Методические указания для обучающихся по освоению дисциплины.

*Методические указания для обучающихся по освоению дисциплины (модуля) могут быть представлены в виде изданных печатным и (или) электронным способом методических разработок со ссылкой на адрес электронного ресурса, а при отсутствии таковых, в виде рекомендаций обучающимся по изучению разделов и тем дисциплины (модуля) с постраничным указанием глав, разделов, параграфов, задач, заданий, тестов и т.п. из рекомендованного списка литературы.*